## PISHT I Restrict What Users Can Enter Into Form Fields: Validation Strings

Last Modified on 02/07/2024 10:33 am EST

## About

If your users are entering the word "five" instead of the number 5, or they accidentally enter a number incorrectly (\$2011 instead of just \$201), a feature called **validation strings** might help.

## Setting Up Validation in NextStep Fields

Validation Strings have the following format:

validation||message

- **validation** is the rule you are setting for the given field.
- **||message** is where you explain to users in a "Validation Failed" popup screen what the rule is.
	- o Include the two || pipes, with no space between the pipes and the message.
		- This is **optional**. If you do not use a message, a default one will be displayed for you.

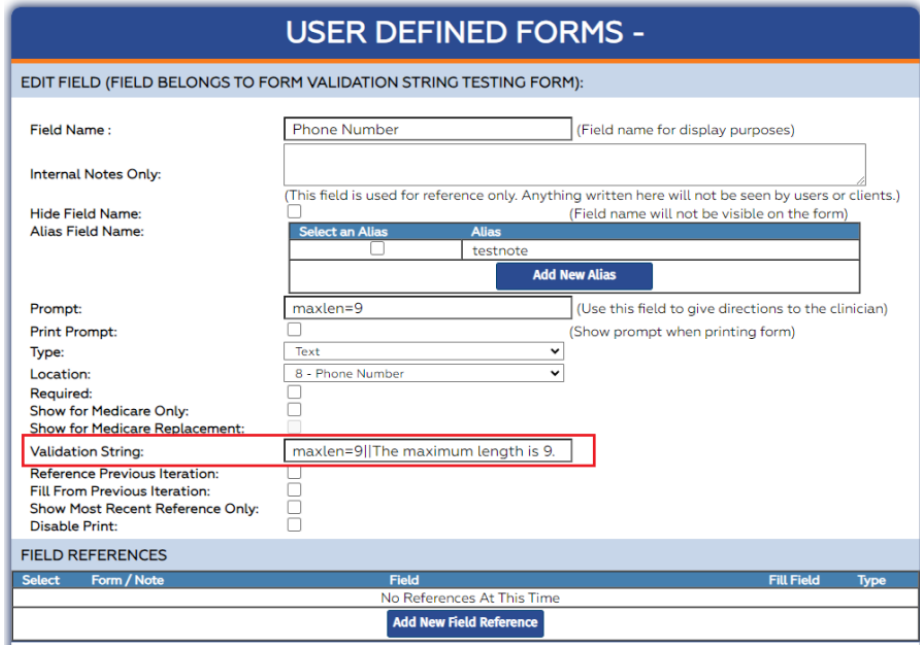

This table lists the various types of validation you can set for a field, and which field types allow each validation type.

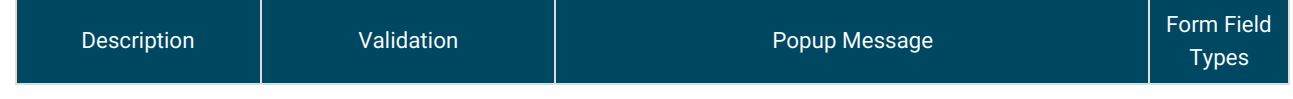

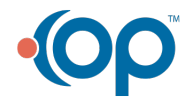

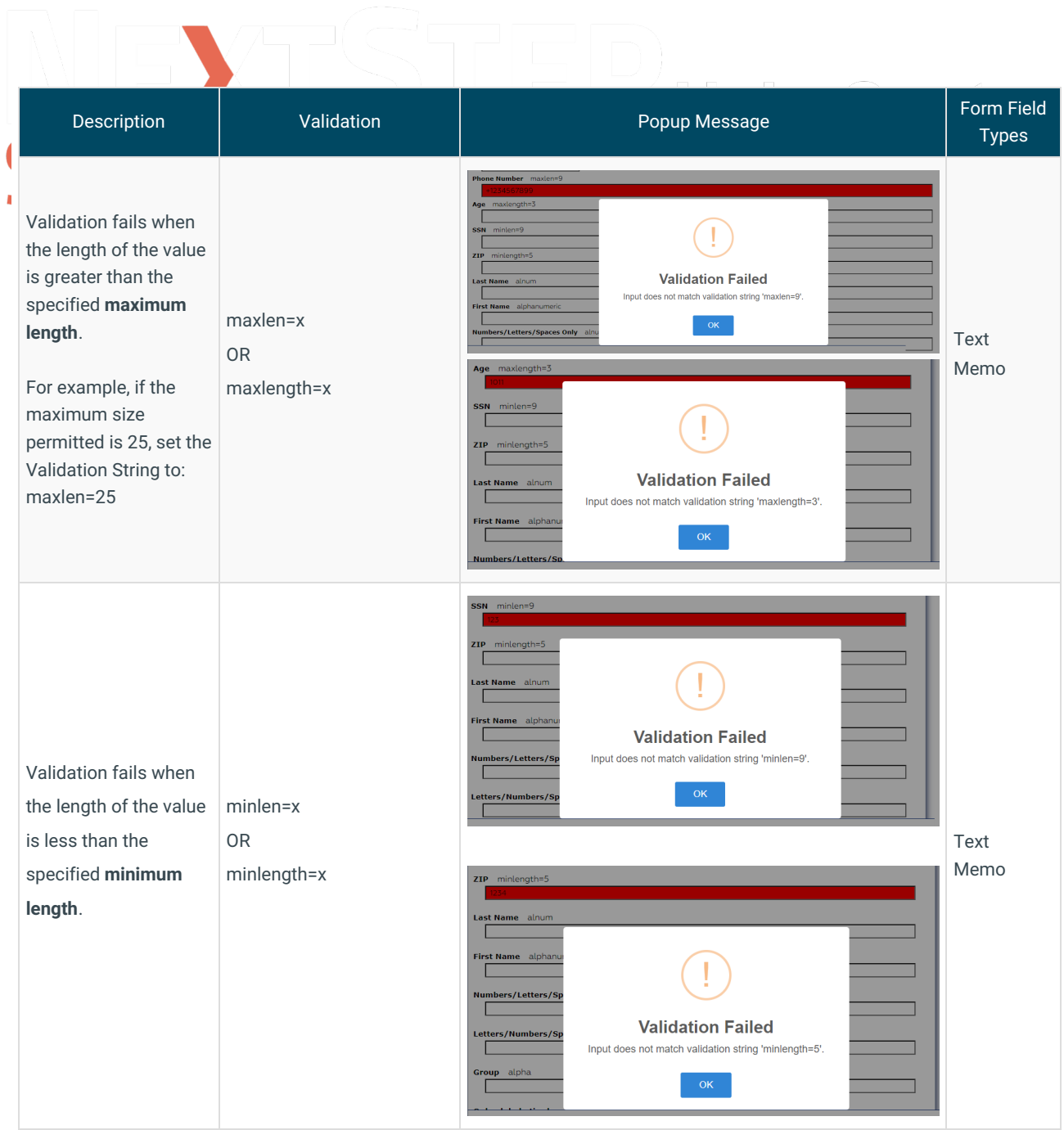

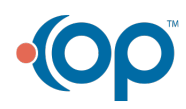

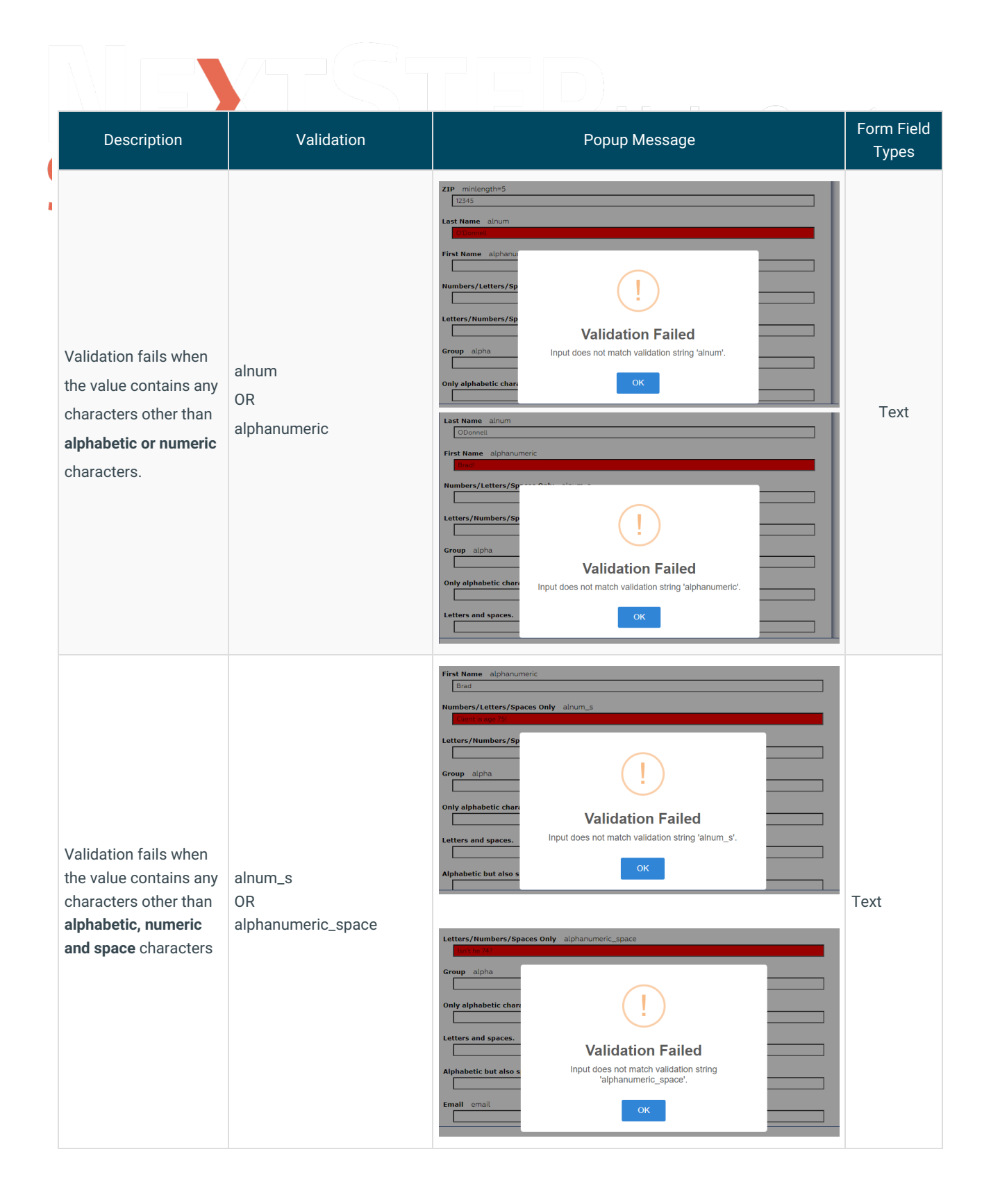

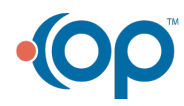

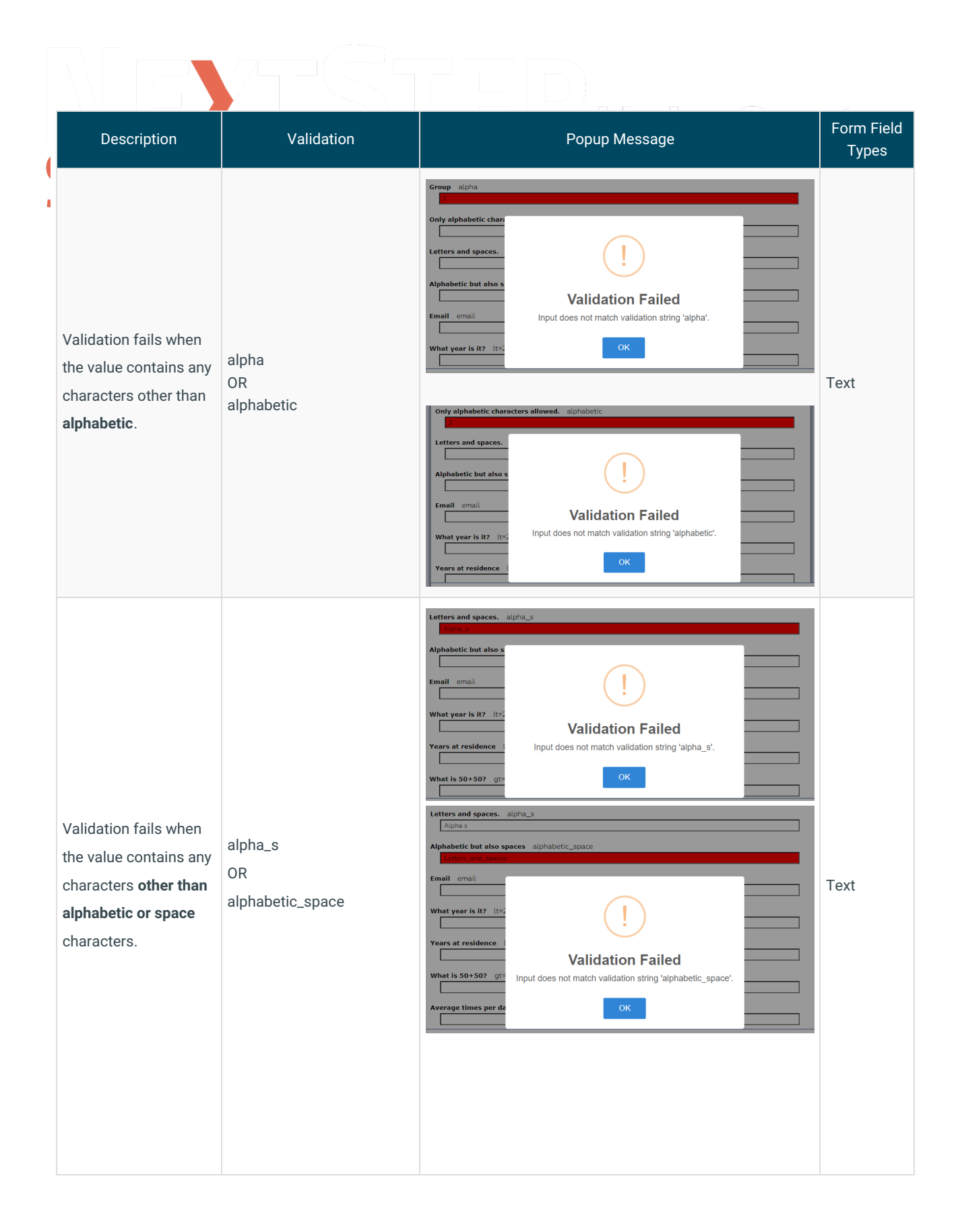

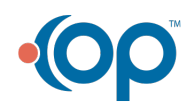

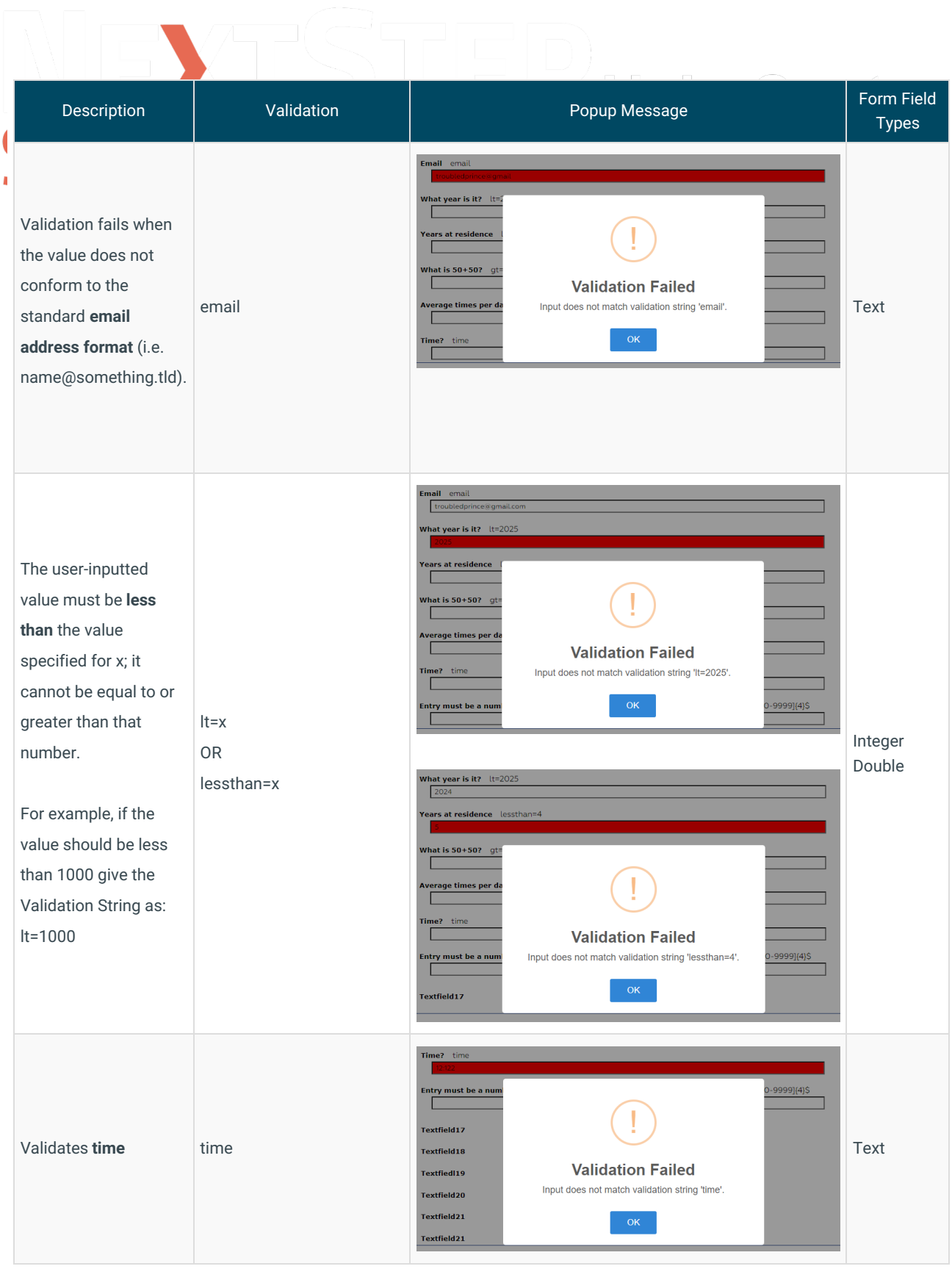

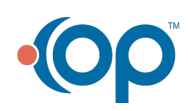

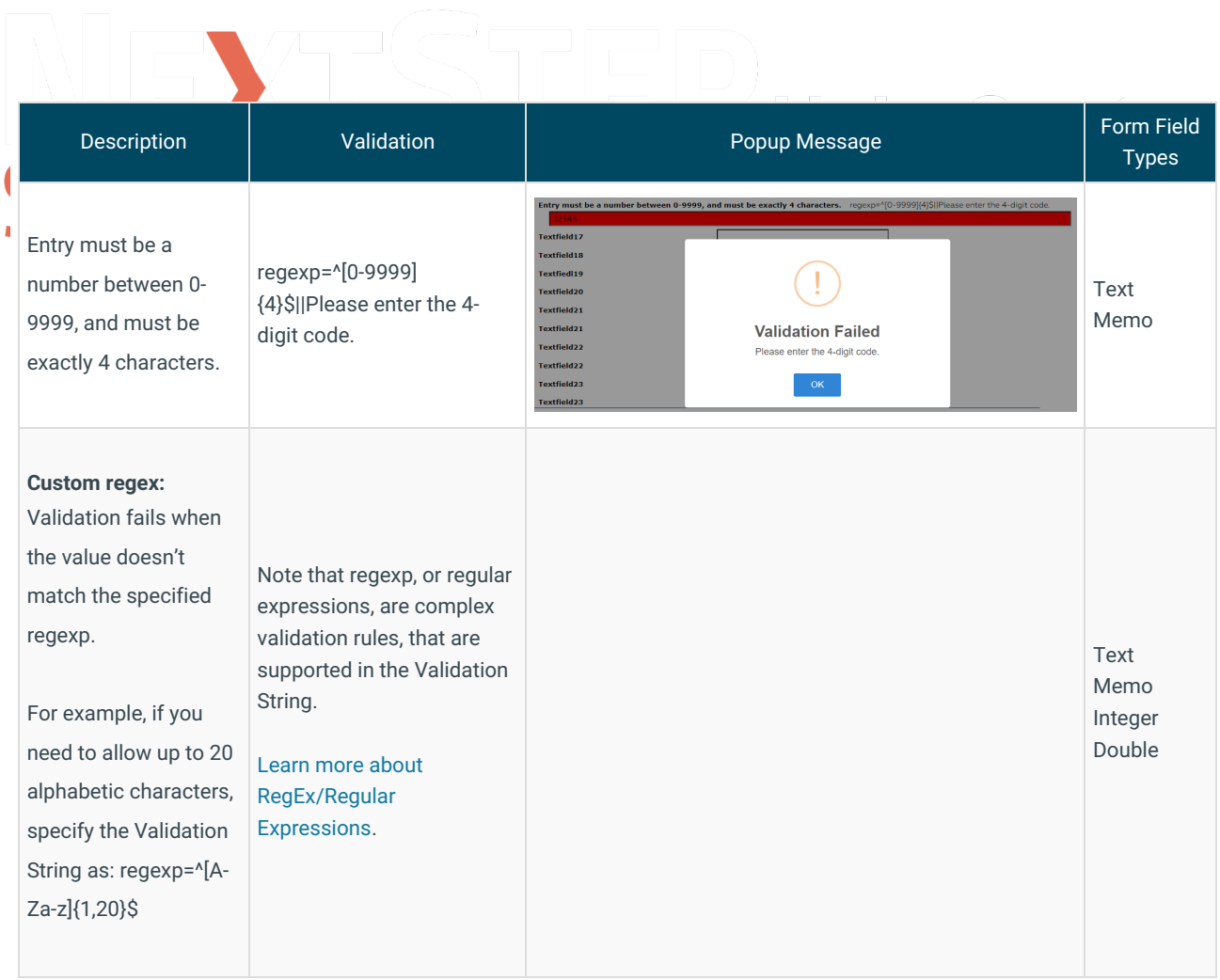

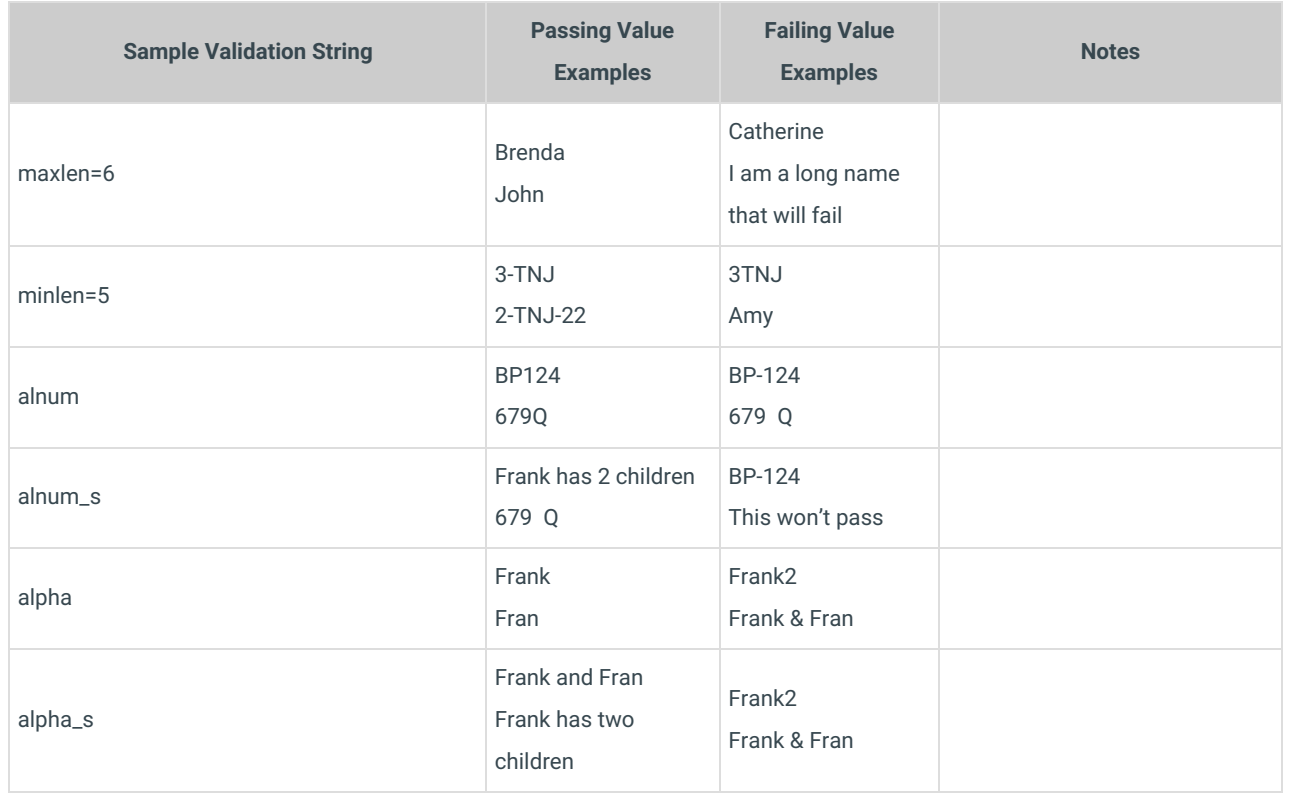

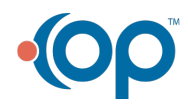

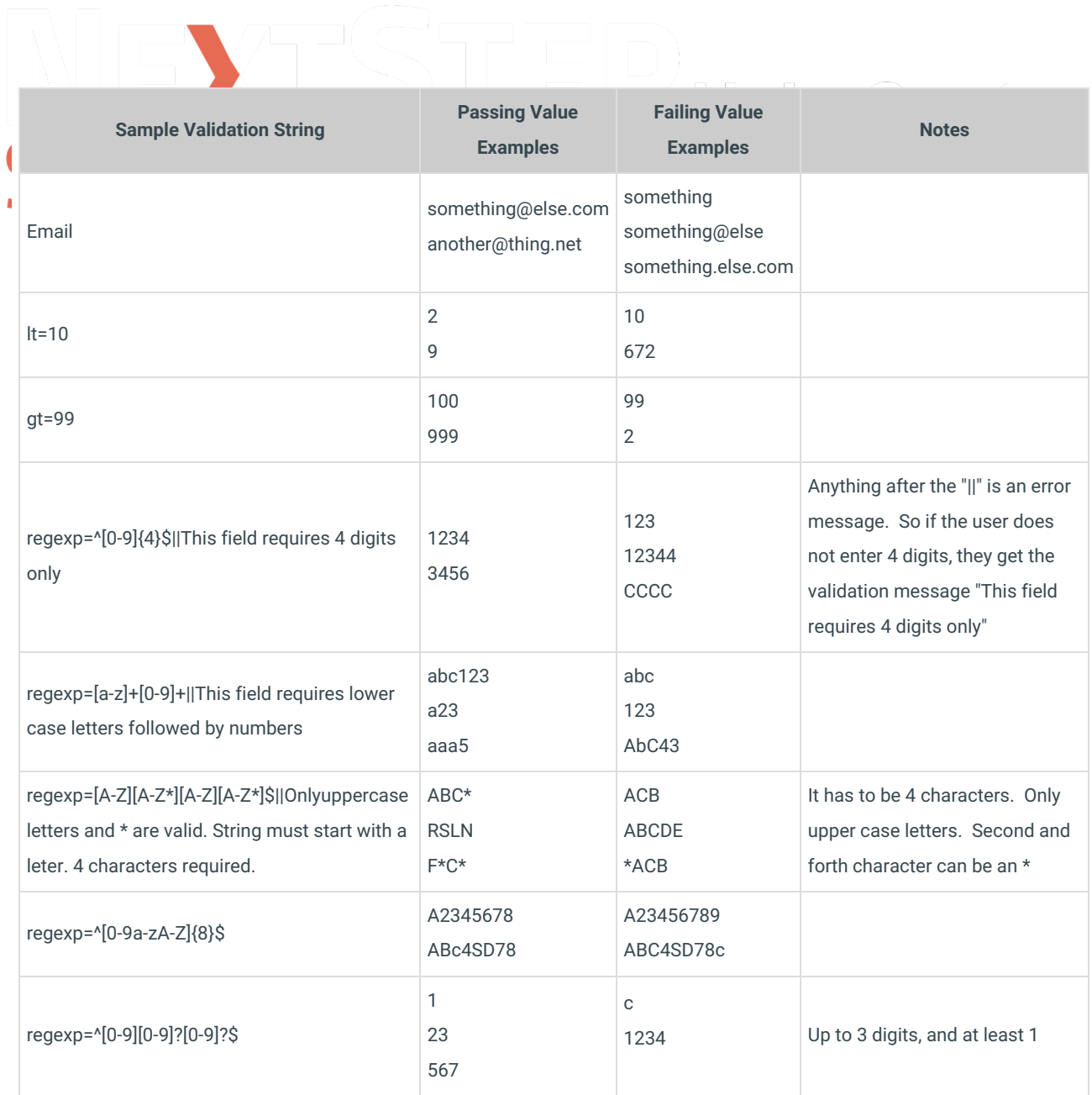

**Have you created a useful custom validation string**? Please let us know and we will add it to our library!

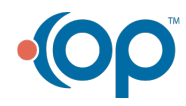